Dans ce débat nature versus culture, la question de savoir si les disparités biologiques constitutives jouent un rôle dans les différences de comportement entre les hommes et les femmes, ou si celles-ci sont le produit d'une construction sociale, reste souvent mal débattue.

Car la science en sait trop peu au sujet de l'influence biologique sur les comportements de genre, même si les tenants de la psychologie évolutionniste ont insisté sur les comportements d'espèces, chez les primates. En effet, les hormones sexuelles mâles (androgènes) et femelles (œstrogènes) – qui jouent un important rôle dans le développement de l'enfant à naître – sont présentes chez les hommes et chez les femmes ; seul leur taux relatif faisant évoluer les caractères sexuels vers un sexe anatomique ou un autre varie... On a bien sûr évoqué la poussée importante d'œstrogènes chez les garçons dans les premiers mois de la vie, pour insister sur le fait que celle-ci, toute temporelle soit-elle, aurait modifié le style interactif des bébés filles et des bébés garçons, qui recevraient alors dans le registre relationnel des réponses dissemblables participant à des constructions identitaires différentes. Mais des recherches sérieuses à poursuivre dans ce domaine seraient bien difficiles à mener.

A l'autre bout du spectre, insistant sur les apprentissages précoces (dans la relation de professionnels chargés de la pratique de la parentalité avec les bébés), l'approche intégrant le concept de « genre » propose de déconstruire l'idée que femmes et hommes sont déterminés par leur sexe biologique, par la nature ou par les gènes. Elle distingue ce que l'on aurait pu appeler en français le « sexe biologique » et le « sexe social ». Exemple : biologiquement, les femmes portent les enfants in utero, accouchent et allaitent. Mais ce fait de biologie n'implique pas que les femmes exercent encore 80 % des tâches domestiques (comme c'est le cas actuellement en France) : cela relève du domaine de la construction sociale du rôle imparti dans la société aux hommes et aux femmes, de « l'assignation à un rôle sexué ». Et les hommes aussi sont assignés à des rôles sociaux !

Si, en caricaturant, on considère que le sexe biologique est de l'ordre de la nature, il diffère complètement en cela du sexe social ou du « genre » qui lui, ressort de l'influence complexe de l'environnement qui ne se réduit pas à l'éducation. Mais, quand au nom de la « nature », le « socius » attend des femmes qu'elles soient dévouées, tendres, serviables, cela n'a rien à voir avec la biologie mais bien avec des stéréotypes de « genre » liés au système de domination des hommes sur les femmes (de même que les stéréotypes de race justifient les discriminations dont sont victimes les personnes de couleur). L'approche par le « genre » contribue et découle à la fois d'une évolu-

tion des rapports homme-femme et donc des relations parents/enfant et parents-bébé.

En effet, le bébé est d'abord social avant d'être familial, car le système de parenté est imbriqué dans les rapports sociaux, les rapports économiques, les rapports politiques, les rapports religieux ; et il est également « informé » par les avancées médicales, scientifiques, et technologiques. Cet ensemble de facteurs est à la fois inscrit dans des cerveaux et dans des rapports de parenté.

Par exemple, dans les profondes transformations en cours des rapports entre les sexes, si l'homoparentalité est possible aujourd'hui, c'est à la fois par l'évolution des rapports sociaux et des représentations, et par l'avancée des techniques de procréation médicale. Autre exemple de transformation : les « fonctions » paternelle et maternelle étaient censées être occupées respectivement par le père et par la mère, une idée induite par une pensée essentialiste, naturaliste ; mais à cette notion de nature féminine intangible s'oppose le constat quotidien et empirique que les fonctions maternelle et paternelle, sauf le biologique, sont non dépendantes du sexe des personnes : père et mère ne sont plus inéluctablement assignés à telle ou telle tâche.

D'où l'importance de la question de la bisexualité psychique qui permet de penser que les fonctions paternelle et maternelle soient portées alternativement par le père et la mère; il s'agit de fonctions maternelles qui contiennent et de fonctions paternelles qui coordonnent (et non pas de fonctions paternelles qui consisteraient à castrer, interdire, séparer). Mais son existence en tant que concept reste discutée ! Peut-on, comme Albert Ciccone le suggère ici, considérer que les soignants peuvent avoir un rôle d'accompagnement pour aider à « une biparentalité harmonieuse, » une organisation familiale qui serait basée sur une plasticité des rôles père et mère et, en même temps, sur une distinction claire des prérogatives parentales et des prérogatives infantiles ? Sans cette distinction, un fonctionnement anarchique oscillant entre laxisme et système ultra-hiérarchique, avec les processus de tyrannie/soumission, menace de s'instaurer et il est peu propice au développement. Prenant fermement position sur les questions posées de ce fait à la psychanalyse, Jacqueline Schaeffer établit avec conviction le caractère structurant d'un hiatus entre féminin et maternel, la féminité étant, selon elle, réglée par une poussée constante (en dehors des grandes étapes physiologiques comme la ménopause) quand le maternel est scandé pour elle par l'horloge du biologique. À ce maternel soumis au biologique, devrait-on opposer que le féminin transcende la biologie<sup>1</sup>?

<sup>1. «</sup>A la différence du maternel, lequel est périodique et temporel, le féminin érotique, de jouissance, est marqué par l'intemporalité de la pulsion sexuelle, par sa poussée constante. Le maternel est soumis à une horloge, le féminin est une poussée sans fin. » (J. Schaeffer.)

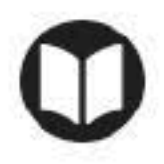

Poggi Dominique et Dugnat Michel (2011). Du "genre' et du soin en périnatalité.<br>In Dugnat Michel (dir). Féminin, masculin, bébé. Toulouse: érès.